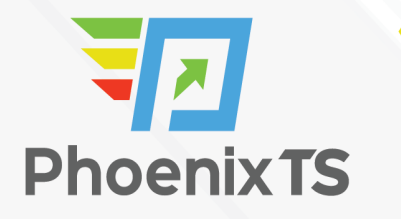

#### **[View Full Course Details including Latest Schedule Online](https://phoenixts.com/training-courses/beginner-puppet/)**

## **PHOENIX TS Beginner Puppet**

**Due to Covid-19 safety restrictions** PhoenixTS will temporarily be unable to provide food to our students who attend class at our Training Center; however, our Break Areas are **currently open** where students will find a constant supply of Coffee, Tea and Water. Students may bring their own lunch and snacks to eat in our breakrooms or at their seat in the classroom or eat out at one of the many nearby restaurants.

## **Course Overview**

Our 4 – day, instructor led Beginner Puppet course will introduce the participant to the features of Puppet. The participants will develop the skills needed to administer Puppet as well as learn how to use Puppet code to manage cloud resources. This course is ideal for system administrators and developers.

At the end of this course, participants will be able to:

- Understand the latest Puppet 5 features
- Install and set up Puppet and discover the latest and most advanced features
- Configure, build, and run containers in production using Puppet's industry-leading Docker support
- Deploy configuration files and templates at super-fast speeds and manage user accounts and access control
- Automate your IT infrastructure
- Use the latest features in Puppet 5 onward and its official modules
- Manage clouds, containers, and orchestration
- Get to know the best practices to make Puppet more reliable and increase its performance

## **Duration**

**4 Days**

**Price**

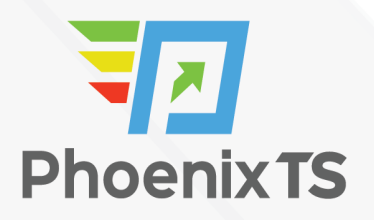

#### **\$2,795**

## **Course Outline**

#### **Module 1: Getting Started with Puppet**

- Why do we need Puppet anyway?
- Configuration management tools
- What is puppet
- Getting Ready for Puppet

#### **Module 2: Creating your first manifests**

- Hello, Puppet Your First Puppet Manifest
- Managing packages
- Services

#### **Module 3: Managing your Puppet code with Git**

- What is version control?
- Creating a Git repo
- Distributing Puppet manifests
- Fetching and applying changes automatically

#### **Module 4: Understanding Puppet resources**

- Files
- Packages
- Services
- Users
- Cron resources
- Exec resources

#### **Module 5: Variables, Expressions, and Facts**

• Introducing variables

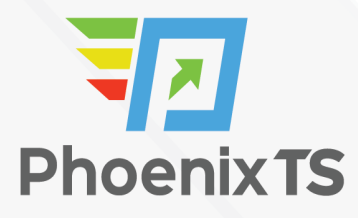

- Introducing expressions
- Finding out facts
- Iterating over arrays

#### **Module 6: Managing data with Hiera**

- Why Hiera?
- Setting up Hiera
- Adding Hiera data to your Puppet repo
- Querying Hiera
- Types of Hiera data
- Interpolation in Hiera data
- The hierarchy
- Creating resources with Hiera data
- Managing secret data

#### **Module 7: Mastering Modules**

- Using Puppet Forge modules
- Using modules in your manifests
- Exploring the standard library
- Writing your own modules

#### **Module 8: Classes, roles, and profiles**

- Classes
- Parameter data types
- Defined resource types
- Managing classes with Hiera
- Roles and profiles

#### **Module 9: Managing files with templates**

- What are templates?
- Using templates in your manifests
- Iteration in templates

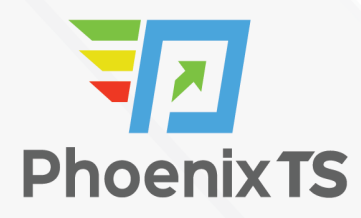

#### **Module 10: Controlling containers**

- Understanding containers
- Deployment with Docker
- Managing Docker with Puppet
- Managing Docker images
- Building dynamic containers
- Persistent storage for containers
- Networking and orchestration
- Running Puppet inside containers

#### **Module 11: Orchestrating cloud resources**

- Introducing the cloud
- Setting up an Amazon AWS account
- Getting ready to use puppetlabs/aws
- Creating EC2 instances with Puppet
- Managing custom VPCs and subnets
- Provisioning AWS resources from Hiera data

#### **Module 12: Putting it all together**

- Getting the demo repo
- Understanding the demo repo
- The bootstrap process
- Adapting the repo for your own use
- Bootstrapping a new node

**Due to Covid-19 safety restrictions** PhoenixTS will temporarily be unable to provide food to our students who attend class at our Training Center; however, our Break Areas are **currently open** where students will find a constant supply of Coffee, Tea and Water. Students may bring their own lunch and snacks to eat in our breakrooms or at their seat in the classroom or eat out at one of the many nearby restaurants.

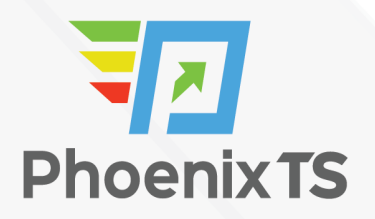

# Starting at **\$2,795**

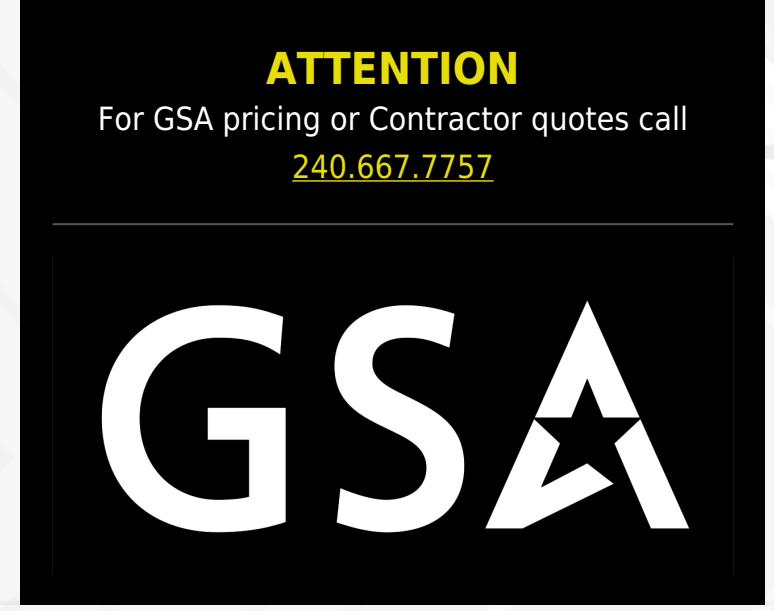

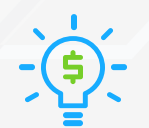

#### Price Match Guarantee

We'll match any competitor's price quote. Call us at 240-667-7757.